# **User Manuals**

- telemac2d user v7p3
- telemac3d user v7p3
- [tomawac\\_user\\_v7p3](http://ot-svn-public:telemac1*@svn.opentelemac.org/svn/opentelemac/tags/v7p3r1/documentation/tomawac/user/tomawac_user_v7p3.pdf)
- [sisyphe\\_user\\_v7p3](http://ot-svn-public:telemac1*@svn.opentelemac.org/svn/opentelemac/tags/v7p3r1/documentation/sisyphe/user/sisyphe_user_v7p3.pdf)
- stbtel user v7p3
- postel3d user v7p3
- waqtel user v7p3
- [TelApy\\_user\\_v7p3](http://ot-svn-public:telemac1*@svn.opentelemac.org/svn/opentelemac/tags/v7p3r1/documentation/TelApy/user/TelApy_user_v7p3.pdf)

# **Theory Guides**

• telemac3d theory quide v7p3

# **Reference Manuals**

- artemis reference v7p3
- telemac2d reference v7p3
- telemac3d reference v7p3
- [tomawac\\_reference\\_v7p3](http://ot-svn-public:telemac1*@svn.opentelemac.org/svn/opentelemac/tags/v7p3r1/documentation/tomawac/reference/tomawac_reference_v7p3.pdf)
- [sisyphe\\_reference\\_v7p3](http://ot-svn-public:telemac1*@svn.opentelemac.org/svn/opentelemac/tags/v7p3r1/documentation/sisyphe/reference/sisyphe_reference_v7p3.pdf)
- stbtel reference v7p3
- postel3d reference v7p3
- waqtel reference v7p3

# **Validation Manuals**

- telemac2d validation v7p3
- telemac3d validation v7p3
- [tomawac\\_validation\\_v7p3](http://ot-svn-public:telemac1*@svn.opentelemac.org/svn/opentelemac/tags/v7p3r1/documentation/tomawac/validation/tomawac_validation_v7p3.pdf)
- [sisyphe\\_validation\\_v7p3](http://ot-svn-public:telemac1*@svn.opentelemac.org/svn/opentelemac/tags/v7p3r1/documentation/sisyphe/validation/sisyphe_validation_v7p3.pdf)
- stbtel validation v7p3
- postel3d validation v7p3

## **Miscellaneous Manuals**

- developer quide v7p3
- [TelemacDocTemplate\\_v7p3](http://ot-svn-public:telemac1*@svn.opentelemac.org/svn/opentelemac/tags/v7p3r1/documentation/Misc/TelemacDocTemplate/TelemacDocTemplate_v7p3.pdf)
- [software\\_quality\\_plan\\_v7p3](http://ot-svn-public:telemac1*@svn.opentelemac.org/svn/opentelemac/tags/v7p3r1/documentation/Misc/software_quality_plan/software_quality_plan_v7p3.pdf)

From: <http://wiki.opentelemac.org/>- **open TELEMAC-MASCARET**

Permanent link: **[http://wiki.opentelemac.org/doku.php?id=documentation\\_v7p3r1](http://wiki.opentelemac.org/doku.php?id=documentation_v7p3r1)**

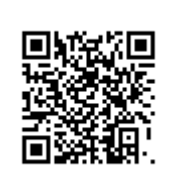

Last update: **2018/05/16 15:19**